## Worksheet: Calculating Cohen's d with pooled SD

If you want to calculate this in Excel, print this sheet out and enter the results of each step in appropriately named cells and then use the formulas provided to make reference to those cells.

We have entered a sample calculation for you so you can follow the steps. In this scenario we are looking at two groups, an experimental and a control group:

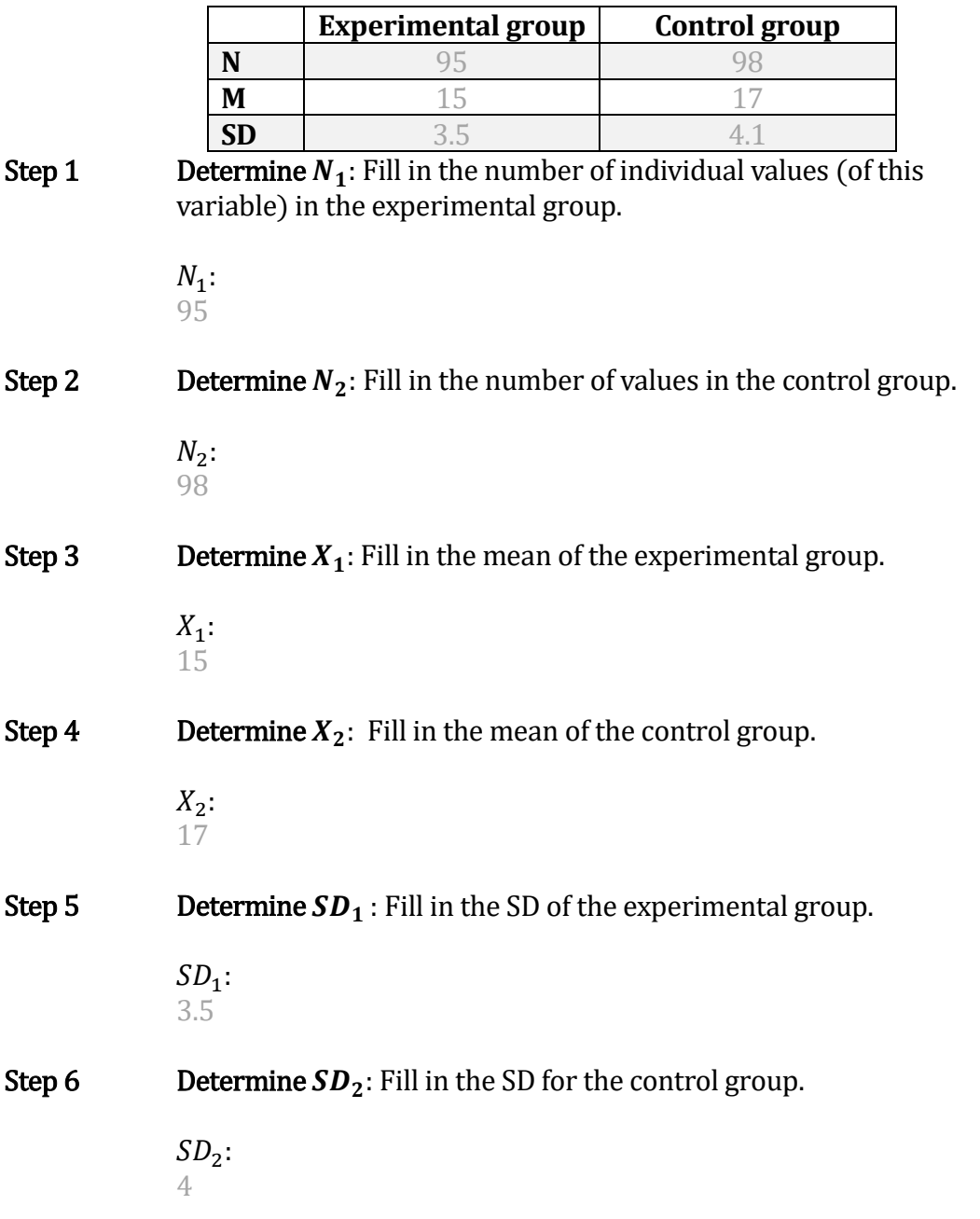

## **Step 7** Calculate  $SD_1^2$ : Square the result of step 5.

In Excel, you can square values by multiplying a number of cell range with itself. For example, if you had entered the value for  $SD<sub>1</sub>$ into cell a1, you can calculate  $SD<sub>1</sub><sup>2</sup>$  by either using =a1\*a1, or by multiplying the actual value with itself.

 $SD<sub>1</sub><sup>2</sup>$ :  $3.5^{2} = 12.25$ **Step 8 Compute**  $SD_2^2$ : Square the result of step 6.

> $SD<sub>2</sub><sup>2</sup>$ :  $4.1^{2} = 16.81$

**Step 9 Calculate**  $(n_1 - 1)SD_1^2$ : Subtract 1 from  $N_1$  and multiply it with the result of step 7.

> $(n_1 - 1)SD_1^2$ :  $(95 - 1) * 12.25 = 94 * 12.25 = 1151.5$

**Step 10** Calculate  $(n_2 - 1)SD_2^2$ : Subtract 1 from  $N_2$  and multiply the result with the result of step 8.

> $(n_2 - 1)SD_2^2$ :  $(98 - 1) * 16.81 = 96 * 16.81 = 1630.57$

**Step 11** Compute  $(n_1 - 1)SD_1^2 + (n_2 - 1)SD_2^2$ : Add the results of step 9 and 10.

> $(n_1 - 1)SD_1^2 + (n_2 - 1)SD_2^2$ :  $1151.5 + 1630.57 = 2782.07$

- Step 12 Calculate  $N_1 + N_2 2$ :  $95 + 98 - 2 = 191$
- Step 13 Compute the pooled variance: Divide the result of step 11 by the result of step 12.

Variance<sub>pooled</sub>: 2782.07  $\frac{62.07}{191}$  = 14.57

**Step 14** Compute  $SD_{pooled}$ : Calculate the square root of the result of step 13. In Excel you can use the sqrt function.

> $SD_{pooled}$ :  $\sqrt{14.57} = 3.82$

- Step 15 Calculate  $X_1 X_2$ :  $15-17 = 2$
- Step 15 Compute Cohen's d: Divide the result of step 15 by the result of step 14.

Cohen's d:  $-2$  $\frac{1}{3.82} = -0.52$